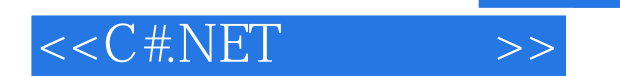

<<C#.NET >>

- 13 ISBN 9787121133596
- 10 ISBN 7121133598

出版时间:2011-5

页数:336

PDF

更多资源请访问:http://www.tushu007.com

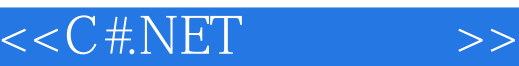

## , tushu007.com

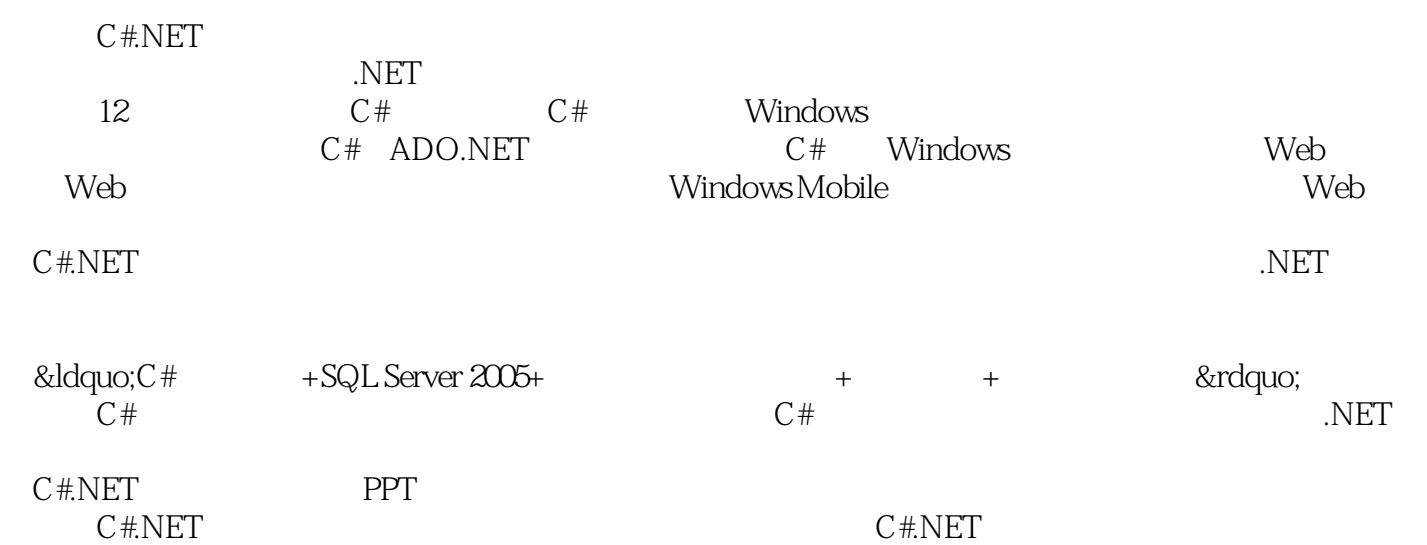

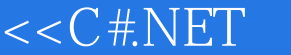

1 C# 1.1 .NET 1.1.1 .NET 1.1.2 .NET 1.1.3 .NET 1.2 C# 1.3 Visual Studio 2008 C# 1.31 1.32 1.33 1.34 1.3 Visual Studio 2008 C # 1.3.1 1.3.2 1.3.3 1.3.4 1.4 MSDN 1.41 1.42 2 C# 21 C#<br>22 C# 23 C# 24 241 242 25 251  $22 \text{ C}$ #  $23 \text{ C}$ #  $24$   $241$   $242$   $25$   $251$  $2.5.2$   $2.5.3$   $2.6$   $2.61$   $2.62$   $2.63$   $2.7$ 2.7.1 2.7.2 2.8 2.8.1 2.8.2 2.9 2.9.1 2.9.2 2.9.3 3 Windows 3.1 3.1.1 a 31.3 and 3.1.4 and 3.1.5 Windows<br>2 3.2.1 TextBox 3.2.2 Label 3.3 and 3.3.1 Button 3.3.2 RadioButton 3.2 3.2.1 TextBox 3.2.2 Label 3.3 3.3.3 CheckBox 3.3.4 3.4 3.4 3.4.1 Panel 3.4.2 GroupBox 3.4.3 TabControl 3.5 3.5.1 UstBox 3.5.2 ComboBox 3.5.3 ListView 3.5.4 TreeView 3.6 3.6.1 HScrollBar VscrollBar 3.6.2 ProgressBar 3.6.3 TrackBar 3.7 3.7.1 ToolBar 3.7.2 StatusBar 3.8 3.9 3.9 4 4.1 4.1.1 4.1.2 4.1.3 4.1.4 4.2 4.2.1 4.2.2 4.2.3 4.2.4 4.3 SQL Server 2005 4.3.1 SQL Server 20054.3.2 Transact-SQL 4.3.3 SQL Server 4.3.4 4.3.5 4.36 5 5.1 5.2 UML 5.2.1 UML 5.2.2 UML 5.2.3 UML 5.3 PowerDesigner 5.3.1 PowerDesigner 5.3.2 PowerDesigner 5.3.3 PowerDesigner 6 C# ADO.NET 6.1 ADO.NET 6.2 ADO.NET d21 ADO.NET d22 ADO.NET DataSet d23 .NET Framework d24 ables.com<br>21 ADO.NET 622 ADO.NET DataSet 623 .NET Framework 6.4 1 SqlConnection 6.4 (1 SqlConnection 6.4.2 OleDbConnection 6.4.3 OdbcConnection 6.5 6.5.1 Command 6.5.2 6.5.3 6.6.3 6.6.3 bataReader 6.7.1 Command 6.6.1 DataReader 6.7.1 6.5.2 6.5.3 6.5.4 6.6 DataReader 6.6.1 DataReader 6.6.2 DataReader 6.6.3 DataReader 6.7 DataSet DataAdapter 6.7.1 DataSet 6.7.2 DataAdapter 6.7.3 DataSet DataAdapter 6.7.4 DataSet 7 C# Windows 7.1 7.1.1 7.1.2 7.2 7.2 类型7.2.1 数组作为数据源7.2.2 数据表作为数据源7.2.3 数据集作为数据源7.2.4 数据视图作为数据源7.3 DataGrid 7.4 8 Web 8.1 Web 8.1.1 CGI8.1.2 ASP8.1.3  $\begin{tabular}{lllllll} 8.2 & ASP.NET & 8.21 & ASP.NET & ASP. SET & 8.23 & ASP.NET & 8.3 & \\ \hspace{1.5cm} 8.4 & ASP.NET & 8.42 & 8.43 & 8.44 & \\ \end{tabular}$ System.Web 8.4 ASP.NET8.4.1 8.4.2 8.4.3<br>8.5 Web 8.5.1 Web 8.5.2 Web 8.5.3 Web 8.5 Web 8.5.1 Web 8.5.2 Web 8.5.3 Web Windows Forms 9 Web 9.1 Web 9.2 9.3 Web 9.3.1 example.org<br>9.3.2 GridView9.3.3 FormView9.3.4 DataList9.3.5 Repeater 10 10.1 10.1 10.2 10.2.1 10.2.2 10.3  $\begin{array}{cccc} 10.31 & & & 10.32 & & & 10.4 & & 10.4 & 10.4 & 10.4 & 10.4 & 10.4 & 10.4 & 10.4 & 10.4 & 10.4 & 10.4 & 10.4 & 10.4 & 10.4 & 10.4 & 10.4 & 10.4 & 10.4 & 10.4 & 10.4 & 10.4 & 10.4 & 10.4 & 10.4 & 10.4 & 10.4 & 10.4 & 10.4 & 10.4 & 10.4 & 10.4 & 10.4 & 1$  $10.43$   $10.5$   $10.51$  E-R  $10.52$   $/$   $10.6$   $10.61$ 10.6.2 10.6.3 10.7 10.7 10.7.1 BMS Config.web 10.7.2 ALianBook Config.web 10.8 2 to 10.8.1 to 10.8.2 to 10.8.2 to 10.8.2 to 10.8.2 to 10.8.2 to 10.8.2 to 10.8.2 to 10.8.2  $\frac{10.832}{2}$  $1083$  10.84  $1085$   $10.86$ nd 10.87 10.88 10.88 10.9 10.9 11 Windows Mobile 11.1 .NET Compact Framework 11.1.1 .NET Framework 11.1.2 11.1.3 .NET Framework 11.2 Windows Mobile 11.2.1 Windows Mobile 11.2.2 Windows Mobile 11.2.3 Windows Mobile 11.3 11.3.1 11.3.2 11.3.2 11.4 Windows Mobile 11.4.1  $11.42$   $11.5$  SQL Mobile  $11.51$  SQL Mobile  $11.52$ 

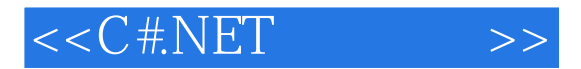

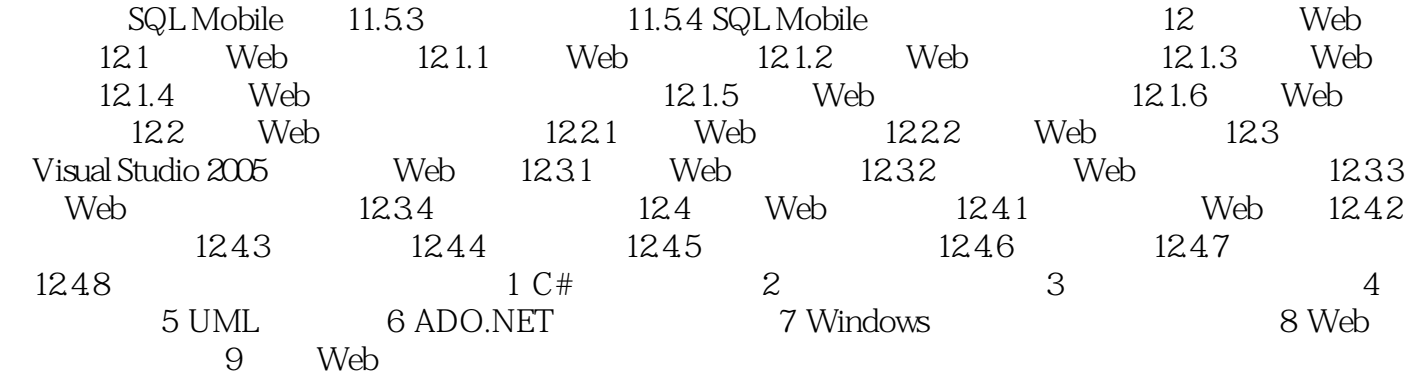

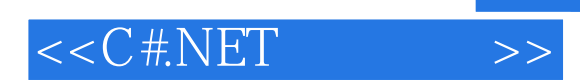

本站所提供下载的PDF图书仅提供预览和简介,请支持正版图书。

更多资源请访问:http://www.tushu007.com